## SAP ABAP table CRMT\_FIELDGRE\_I {Field Group Entity + Internal Fields}

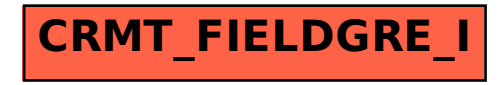